# **OnItemDoubleClick**

## OnItemDoubleClick picture event

#### **Declaration** Global handler:

 ENTRY OnItemDoubleClick(IN INT \_refId[, IN INT \_row, IN INT \_col]) ; script actions END OnItemDoubleClick

#### Special handler:

```
 ENTRY XXX_OnItemDoubleClick[(IN INT _row, IN INT _col)]
 ; script actions
 END XXX_OnItemDoubleClick
```
#### **Parameters**

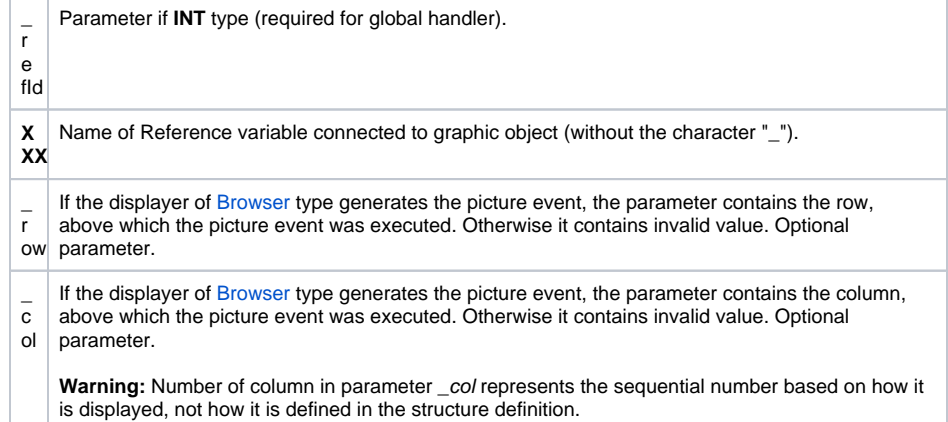

### **Due to backward compatiblity**

parameter \_row represents the line number (from 1) on the current page (i.e. it does not take into account any possible previous pages)

parameter \_col represents the column order (from left) as it is displayed (i.e. it **does not** represent the column index in the structure)

**Description** The picture event is being generated when the user double-clicks given Windows control of [List box](https://doc.ipesoft.com/display/D2DOCV22EN/List+Box) type or displayer of [Browser](https://doc.ipesoft.com/pages/viewpage.action?pageId=84364658) type.

**Example** Special picture event handler:

```
; picture event handler: Double-clicking on the list box with reference 
variable List assigned
```

```
ENTRY List_OnItemDoubleClick 
  ; script actions
END List OnItemDoubleClick
```
#### Global picture event handler:

```
; picture events handler: Double-clicking on list box or 
 ; displayer of Browser that has no special picture event handler defined
 ENTRY OnItemDoubleClick(IN INT _refId)
 ; _refId - value of Reference local variable assigned to graphic object
   IF _refId = _List THEN ; test that determines the graphic object the 
user clicked on
    ; script actions
   ENDIF
  END OnItemDoubleClick
```
Note **If both the handlers are defined in picture script, the global handler never will be called for \_refId=List,** because a special handler is already defined. For displayer of Browser type we recommend to use [OnBrowserClick](https://doc.ipesoft.com/display/D2DOCV22EN/OnBrowserClick), which replaces and extends the

functionality of **OnItemDoubleClick**.

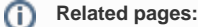

[Picture event handler](https://doc.ipesoft.com/display/D2DOCV22EN/Entry+-+Picture+Event+Handler) [Picture events](https://doc.ipesoft.com/display/D2DOCV22EN/Picture+Events)